### QVMCApp

<span id="page-0-0"></span>?

K ロ ▶ K @ ▶ K 할 ▶ K 할 ▶ | 할 | ⊙Q @

## Quantum Variational Monte Carlo Problem statement

• Minimize the functional  $E[\Psi_T]$ , where

<span id="page-1-0"></span>
$$
E[\Psi_{\mathcal{T}}] = \frac{\int d\mathbf{R} \Psi_{\mathcal{T}}^*(\mathbf{R}) \hat{H} \Psi_{\mathcal{T}}(\mathbf{R})}{\int d\mathbf{R} |\Psi_{\mathcal{T}}(\mathbf{R})|^2}.
$$
 (1)

K ロ ▶ K @ ▶ K 할 > K 할 > 1 할 > 1 이익어

• The variational principle gives us a lower bound on the ground state energy.

$$
E_0\leq E[\Psi_T]
$$

## Quantum Variational Monte Carlo Problem statement

• Minimize the functional  $E[\Psi_T]$ , where

$$
E[\Psi_{\mathcal{T}}] = \frac{\int d\mathbf{R} \Psi_{\mathcal{T}}^*(\mathbf{R}) \hat{H} \Psi_{\mathcal{T}}(\mathbf{R})}{\int d\mathbf{R} |\Psi_{\mathcal{T}}(\mathbf{R})|^2}.
$$
 (1)

K ロ ▶ K @ ▶ K 할 > K 할 > 1 할 > 1 이익어

• The variational principle gives us a lower bound on the ground state energy.

$$
E_0\leq E[\Psi_T]
$$

Need to calculate the integral in [\(1\)](#page-1-0).

## Quantum Variational Monte Carlo Integration

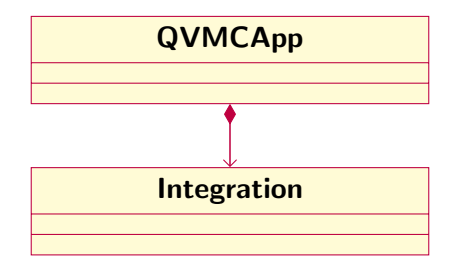

?

K ロ ▶ K @ ▶ K 할 ▶ K 할 ▶ .. 할 .. 19 Q Q ^

## Quantum Variational Monte Carlo Monte Carlo integration

• Rewrite the integral using the local energy  $E_L$  and its pdf  $\rho(\mathbf{R})$ 

$$
E[\Psi_T] = \int \mathrm{d} \mathbf{R} E_L(\mathbf{R}) \rho(\mathbf{R})
$$

where

$$
E_L(\mathbf{R}) = \frac{\hat{\mathrm{H}} \Psi_T(\mathbf{R})}{\Psi_T(\mathbf{R})}, \qquad \rho(\mathbf{R}) = \frac{|\Psi_T(\mathbf{R})|^2}{\int d\mathbf{R}' |\Psi_T(\mathbf{R}')|^2}.
$$
 (2)

K ロ ▶ K @ ▶ K 할 > K 할 > 1 할 > 1 이익어

## Quantum Variational Monte Carlo Monte Carlo integration

• Rewrite the integral using the local energy  $E_L$  and its pdf  $\rho(\mathbf{R})$ 

$$
E[\Psi_T] = \int \mathrm{d} \mathbf{R} E_L(\mathbf{R}) \rho(\mathbf{R})
$$

where

$$
E_L(\mathbf{R}) = \frac{\hat{\mathrm{H}} \Psi_T(\mathbf{R})}{\Psi_T(\mathbf{R})}, \qquad \rho(\mathbf{R}) = \frac{|\Psi_T(\mathbf{R})|^2}{\int \mathrm{d}\mathbf{R}' |\Psi_T(\mathbf{R}')|^2}.
$$
 (2)

K ロ ▶ K @ ▶ K 할 > K 할 > 1 할 > 1 이익어

Sample the local energy following  $\rho(\mathbf{R})$ .

Random walkers

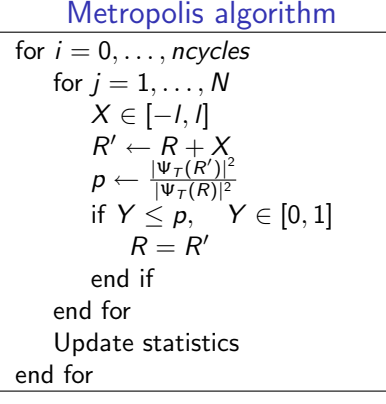

Metropolis Hastings algorithm for  $i = 0, \ldots,$  ncycles for  $j = 1, \ldots, N$  $F \leftarrow 2 \frac{\nabla \Psi_T(\mathbf{R})}{\Psi_T(\mathbf{R})}$  $X \in$  gaussian()  $\mathbf{R}' = \mathbf{R} + D\Delta t F + X\sqrt{\Delta t}$  $p \leftarrow \frac{|\Psi_T(R')|^2}{|\Psi_T(R)|^2}$  $|\Psi_T(R)|^2$  $\omega_{RR'} = \exp\left(\frac{-(R'-R-D\Delta tF)^2}{4D\Delta t}\right)$  $\frac{(n - b\Delta u)^{n}}{4D\Delta t}$  $q \leftarrow \frac{\omega_{R'R}}{\omega_{RR'}} p$ if  $Y \leq q$ ,  $Y \in [0,1]$  $R = R'$ end if end for Update statistics

end for

**KORK ERKER ER AGA** 

Random walkers

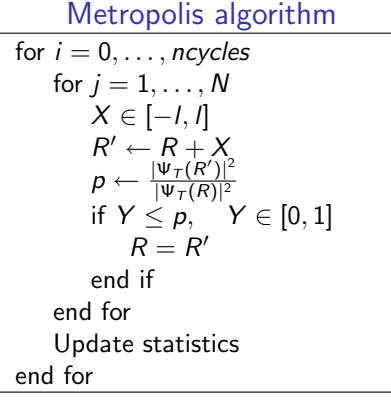

Metropolis Hastings algorithm for  $i = 0, \ldots,$  ncycles for  $j = 1, \ldots, N$  $F \leftarrow 2 \frac{\nabla \Psi_T(\mathbf{R})}{\Psi_T(\mathbf{R})}$  $X \in$  gaussian()  $\mathbf{R}' = \mathbf{R} + D\Delta t F + X\sqrt{\Delta t}$  $p \leftarrow \frac{|\Psi_T(R')|^2}{|\Psi_T(R)|^2}$  $|\Psi_T(R)|^2$  $\omega_{RR'} = \exp\left(\frac{-(R'-R-D\Delta tF)^2}{4D\Delta t}\right)$  $\frac{(n - b\Delta u)^{n}}{4D\Delta t}$  $q \leftarrow \frac{\omega_{R'R}}{\omega_{RR'}} p$ if  $Y \leq q$ ,  $Y \in [0, 1]$  $R = R'$ end if end for Update statistics end for

**KORK ERKER ER AGA** 

Need wavefunction, quantum force and local energy

Ingredients for integration

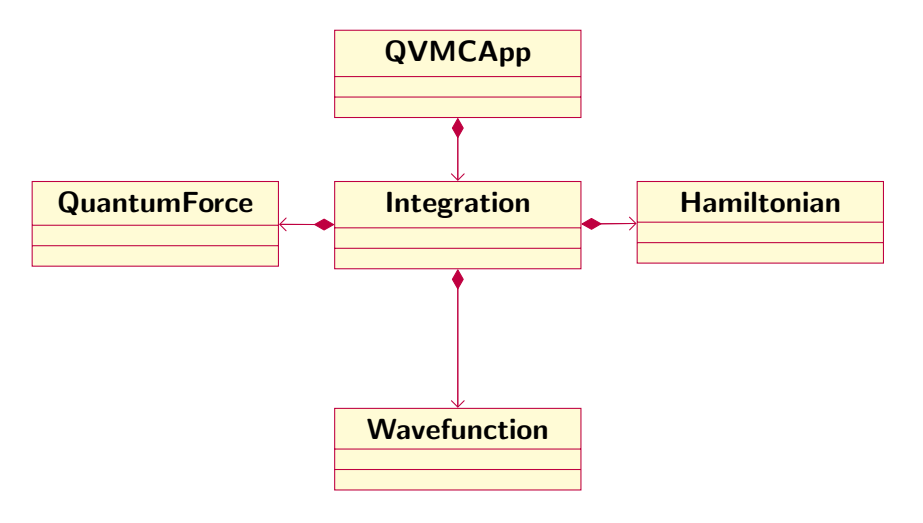

## Quantum Variational Monte Carlo Sample the local energy

• The local energy depends on the Hamiltonian.

$$
\hat{H} = \sum_{i=1}^{N} \frac{-\nabla_i^2}{2} + \hat{V} + \hat{H}_{int},
$$
 (3)

K ロ ▶ K @ ▶ K 할 > K 할 > 1 할 > 1 이익어

giving

$$
E_L(\mathbf{R}) = \sum_{i=1}^N \frac{-\nabla_i^2 \Psi_T(\mathbf{R})}{2\Psi_T(\mathbf{R})} + \frac{\hat{V}\Psi_T(\mathbf{R})}{\Psi_T(\mathbf{R})} + \frac{\hat{H}_{int}\Psi_T(\mathbf{R})}{\Psi_T(\mathbf{R})}.
$$
 (4)

## Quantum Variational Monte Carlo Sample the local energy

• The local energy depends on the Hamiltonian.

$$
\hat{H} = \sum_{i=1}^{N} \frac{-\nabla_i^2}{2} + \hat{V} + \hat{H}_{int},
$$
\n(3)

K ロ ▶ K @ ▶ K 할 > K 할 > 1 할 > 1 이익어

giving

$$
E_L(\mathbf{R}) = \sum_{i=1}^N \frac{-\nabla_i^2 \Psi_T(\mathbf{R})}{2\Psi_T(\mathbf{R})} + \frac{\hat{V}\Psi_T(\mathbf{R})}{\Psi_T(\mathbf{R})} + \frac{\hat{H}_{int}\Psi_T(\mathbf{R})}{\Psi_T(\mathbf{R})}. \quad (4)
$$

Need wavefunction with value and laplacian, in additon to a potential and an interaction.

#### Complete framework

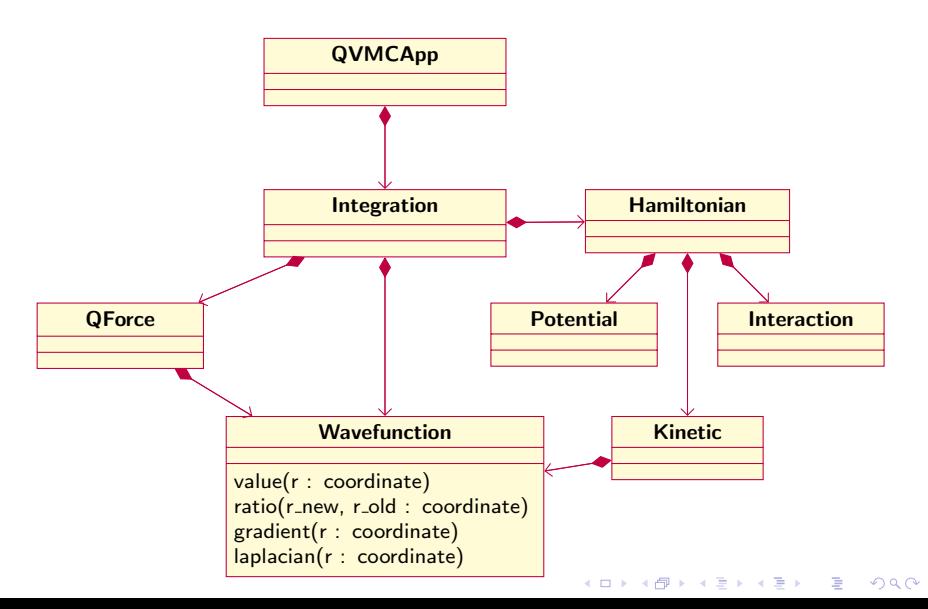

# Class definition

Integration

### UML diagram

Integration

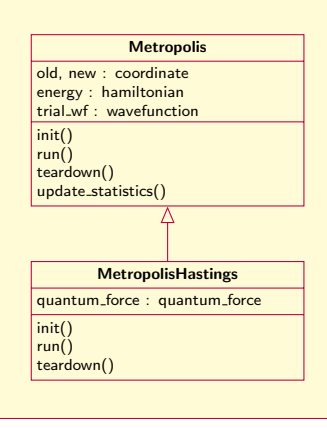

### Type declaration

```
1 TYPE, PUBLIC :: metropolis<br>2 TYPE (coordinate) :: 0
          TYPE (coordinate) :: old, new
3 CLASS (hamiltonian), POINTER :: energy => NULL()<br>4 CLASS (wavefunction), POINTER :: trial wf => NUL
4 CLASS (wavefunction), POINTER :: trial_wf => NULL()
     CONTAINS
6 PROCEDURE :: init => metropolis_init
7 PROCEDURE :: run => metropolis_run<br>8 PROCEDURE :: teardown => metropoli
8 PROCEDURE :: teardown => metropolis_teardown<br>9 PROCEDURE PRIVATE :: undate statistics
          9 PROCEDURE, PRIVATE :: update_statistics
10 END TYPE metropolis<br>11 TYPE(metropolis) :
    TYPE(metropolis) :: a1
12
13 TYPE, PUBLIC, EXTENDS(metropolis) :: metropolis_hastings
14 CLASS (quantum_force), POINTER :: quantum_force => NULL()
    CONTAINS
16 PROCEDURE :: init => metropolis_hastings_init
17 PROCEDURE :: run => metropolis_hastings_run<br>18 PROCEDURE :: teardown => metropolis_hasting
18 PROCEDURE :: teardown => metropolis_hastings_teardown<br>19 END TYPE metropolis hastings
     END TYPE metropolis hastings
20 TYPE(metropolis_hastings) :: a3
```
**KORK ERKER ADAM DE KORA** 

## Two dimensional quantum dot Problem statement

• Hamiltonian

$$
\hat{H} = \sum_{i=1}^{N} \left( -\frac{1}{2} \nabla_i^2 + \frac{1}{2} \omega^2 \mathbf{r}_i^2 \right) + \sum_{i < j=1}^{N} \frac{1}{r_{ij}},\tag{5}
$$

• Trial wavefunction

$$
\Psi_{\mathcal{T}} = \Psi_D \Psi_J,\tag{6}
$$

where

$$
\Psi_D = \frac{1}{\sqrt{N!}} \begin{vmatrix} \varphi_1(\mathbf{r}_1) & \cdots & \varphi_1(\mathbf{r}_N) \\ \vdots & \ddots & \vdots \\ \varphi_N(\mathbf{r}_1) & \cdots & \varphi_N(\mathbf{r}_N) \end{vmatrix}
$$
 (7)

and

$$
\Psi_J = \prod_{i < j=1}^N \exp\left(\frac{a_{ij}r_{ij}}{1 + \beta r_{ij}}\right).
$$
 (8)

## Two dimensional quantum dot Problem statement

• Spin independent Hamiltonian means we can split the Slater determinant in a spin up part and a spin down part

$$
\Psi_D \approx \Psi_{\uparrow} \cdot \Psi_{\downarrow}, \tag{9}
$$

where

$$
\Psi_{\uparrow} = \frac{1}{\sqrt{(N/2)!}} \begin{vmatrix} \varphi_2(\mathbf{r}_2) & \varphi_2(\mathbf{r}_4) & \dots & \varphi_2(\mathbf{r}_N) \\ \varphi_4(\mathbf{r}_2) & \varphi_4(\mathbf{r}_4) & \dots & \varphi_4(\mathbf{r}_N) \\ \vdots & \vdots & \ddots & \vdots \\ \varphi_N(\mathbf{r}_2) & \varphi_N(\mathbf{r}_4) & \dots & \varphi_N(\mathbf{r}_N) \end{vmatrix}
$$
(10)

and

$$
\Psi_{\downarrow} = \frac{1}{\sqrt{(N/2)!}} \begin{vmatrix} \varphi_1(\mathbf{r}_1) & \varphi_1(\mathbf{r}_3) & \dots & \varphi_1(\mathbf{r}_{N-1}) \\ \varphi_3(\mathbf{r}_1) & \varphi_3(\mathbf{r}_3) & \dots & \varphi_3(\mathbf{r}_{N-1}) \\ \vdots & \vdots & \vdots & \vdots \\ \varphi_{N-1}(\mathbf{r}_1) & \varphi_{N-1}(\mathbf{r}_3) & \dots & \varphi_{N-1}(\mathbf{r}_{N-1}) \end{vmatrix} . \tag{11}
$$

## Two dimensional quantum dot

Complete wavefunction framework

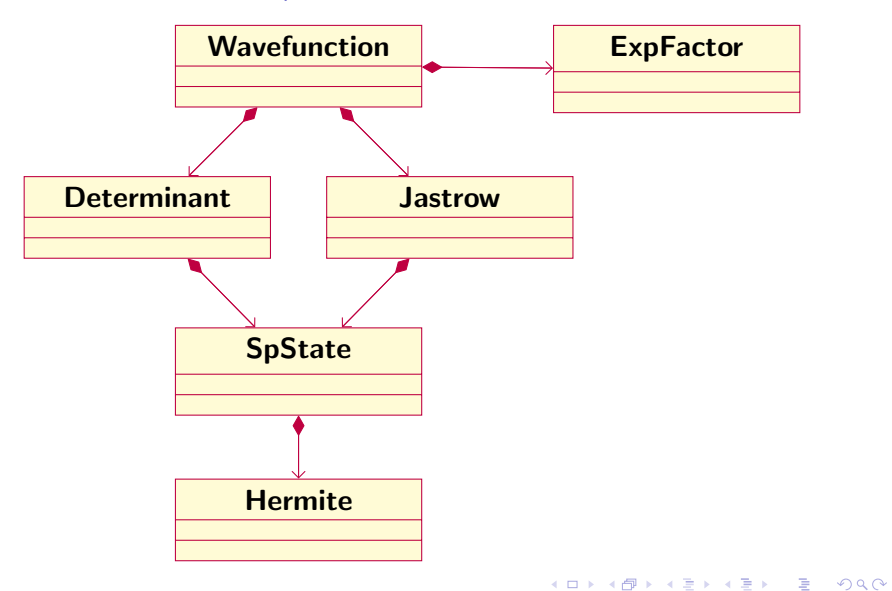

## Class definition

Wavefunction

### UML diagram

Wavefunction

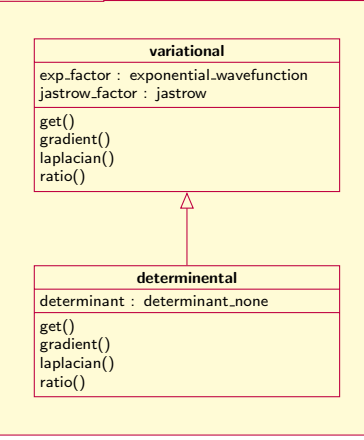

## Type declaration

```
TYPE, PUBLIC, EXTENDS(wavefunction) :: variational
    CLASS (exponential_wavefunction), POINTER :: exp_factor
   CLASS (jastrow), POINTER :: jastrow_factor => NULL()
CONTAINS
    PROCEDURE get => variational get
    PROCEDURE gradient => variational_gradient
    PROCEDURE laplacian => variational laplacian
END TYPE variational
TYPE, PUBLIC, EXTENDS(variational) :: determinental
    CLASS (determinant_none), POINTER :: determinant => NULL
CONTAINS
    PROCEDURE get => determinental_get
    PROCEDURE gradient => determinental_gradient
    PROCEDURE laplacian => determinental_laplacian
    PROCEDURE ratio => determinental_ratio
END TYPE determinental
```
**KORK ERKER ADAM DE KORA** 

## Profiling with grof

K ロ ▶ K @ ▶ K 할 > K 할 > 1 할 > 1 이익어

- Compile your code with the -pg option.
- Run your code.
- Run gprof: gprof ./exeutable ¿ outputfile
- Study outputfile